# **ОС Линукс. От дистрибутива до рабочего стола.**

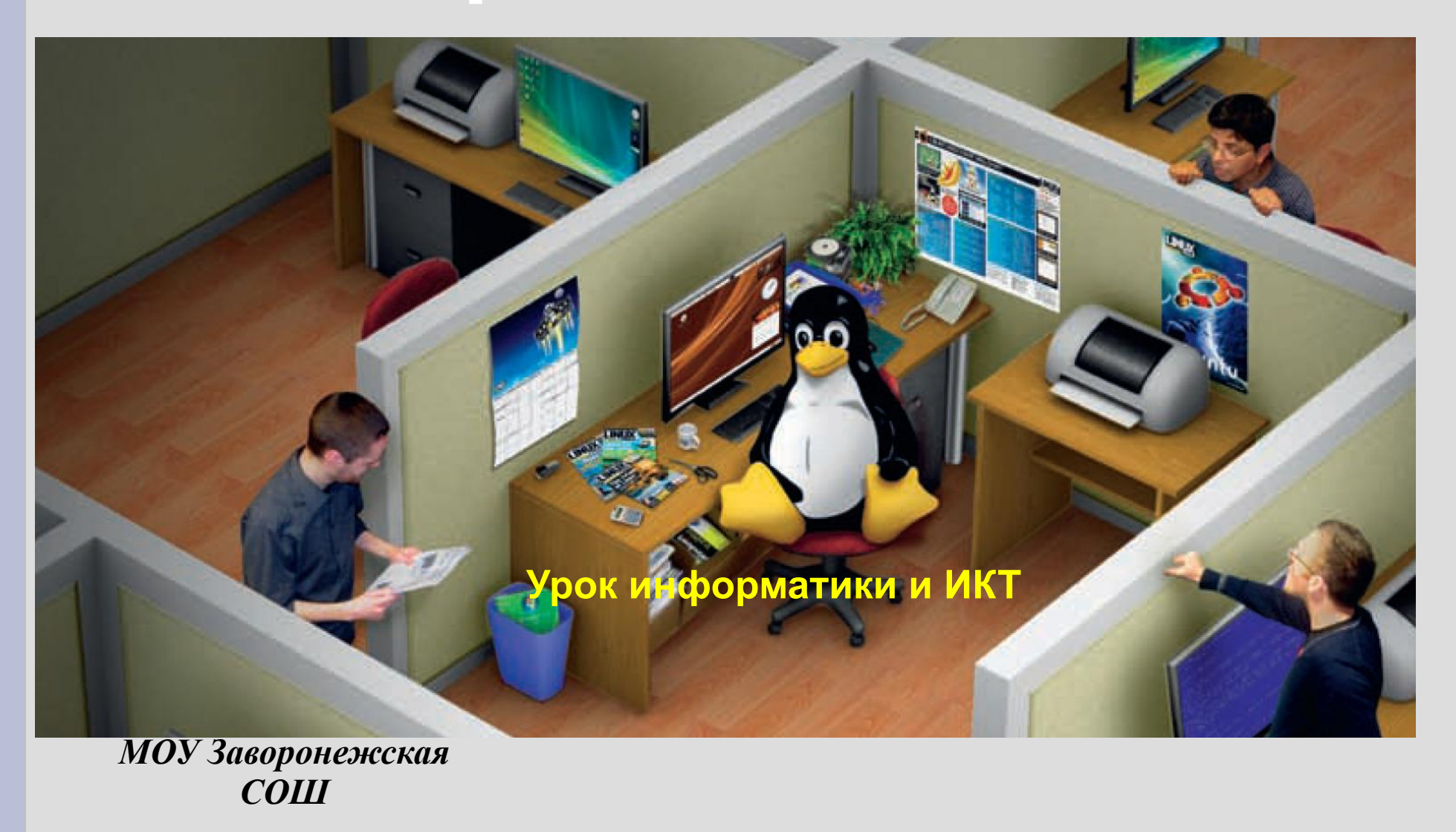

## **Основные цели урока**

**Овладеть умениями** работать с различными видами информации с помощью компьютера и других средств информационных и коммуникационных технологий

**Получить пример** ответственного отношения к информации с учетом правовых и этических аспектов ее распространения **Выработать навыки** применения средств ИКТ в повседневной жизни. **Как частный случай –** научиться устанавливать ОС, получить навыки оказания помощи при установке.

### **Основные вопросы урока.**

### ✔**Файловая система** ✔**Операционная система** ✔**Программное обеспечение компьютера**

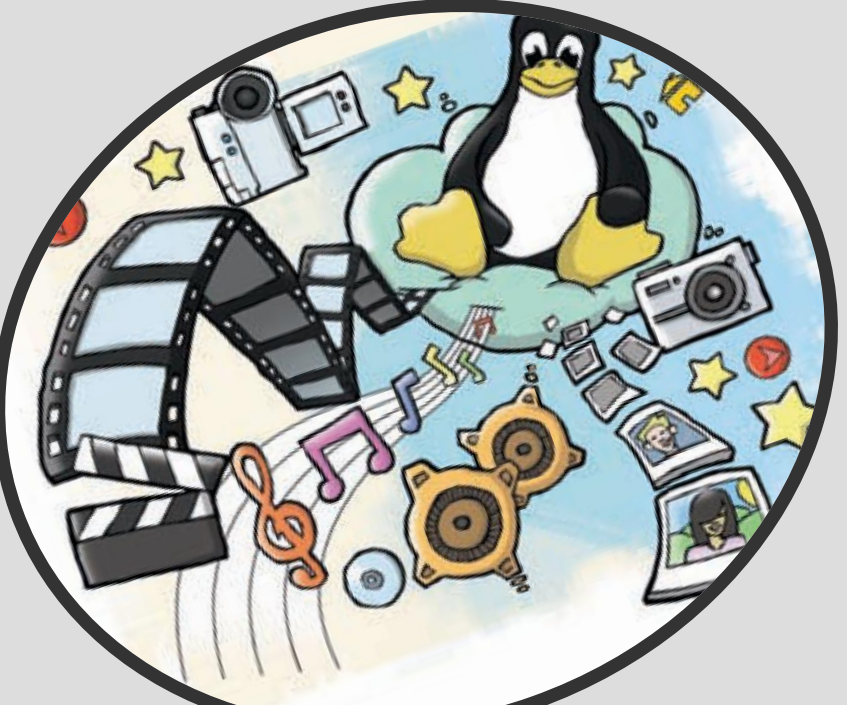

## **Как всё начиналось**

 **В 1991 году Линус Торвальдс, финский студент, чрезвычайно увлёкся идеей написать совместимое с UNIX ядро операционной системы для своего персонального компьютера . Название для полноценного ядра он соорудил из собственного имени, заменив последнюю букву и сделав его похожим на анаграмму слова UNIX.**

## **От идеи до наших дней**

**В 1992 году версия ядра Linux достигла 0.95, а в 1994 году вышла версия 1.0, что свидетельствует о том, что разработчики наконец сочли, что ядро в целом закончено и все ошибки (теоретически) исправлены. В настоящее время разработка ядра Linux — дело уже гораздо большего сообщества, чем во времена до версии 0.1, изменилась и роль самого Линуса Торвальдса, который теперь не главный разработчик, но главный авторитет, который традиционно оценивает исходные тексты, которые должны быть включены в ядро и даёт своё добро на их включение**.

### **Файловая система Линукс**

 **Файловая система Linux – штука необычная. Она может представлять собой смесь локальных и удаленных файлов, работающих процессов и аппаратных устройств. Например, там нет папки «Program Files», а все ваши личные файлы хранятся в соответствующем каталоге в /home. Приложения и библиотеки**  размещаются в разных директориях, обычно в дереве /usr или **в /lib, но даже эти стандарты могут меняться в зависимости от дистрибутива.** 

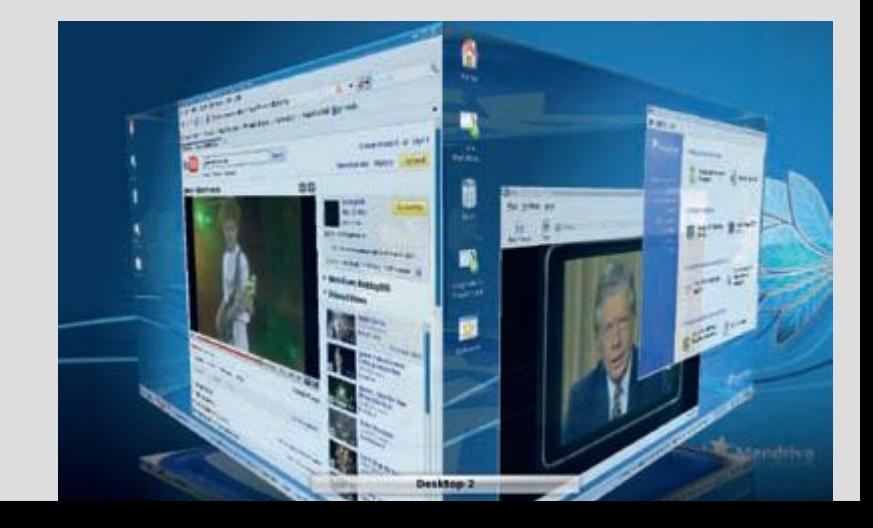

# **Дистрибутивы Linux**

**Большинство пользователей для установки Linux используют дистрибутивы. Дистрибутив — это не просто набор программ, а ряд решений для разных задач пользователей, объединённых едиными системами установки, управления и обновления пакетов, настройки и поддержки.**

#### Альт Линукс 5.0 Школьный Мастер

Загрузка с жёсткого диска

**Установка** 

Установка в безопасном режиме

LiveCD

Проверка оперативной памяти

Параметры загрузки

**F3** Видеорежим F4 Источник установки F5 Ядро **F1 Справка F2 Язык** 800 x 600 Русский **DVD** 

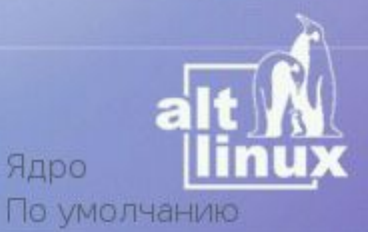

## **Полезная информация**

 Для дистрибутивов ALT Linux вы можете воспользоваться ресурсами: *Форум:* http://forum.altlinux.org/ *Списки рассылки:* http://lists.altlinux.org/ *ALT Linux Wiki:* http://www.altlinux.org/

# **ОС Линукс**

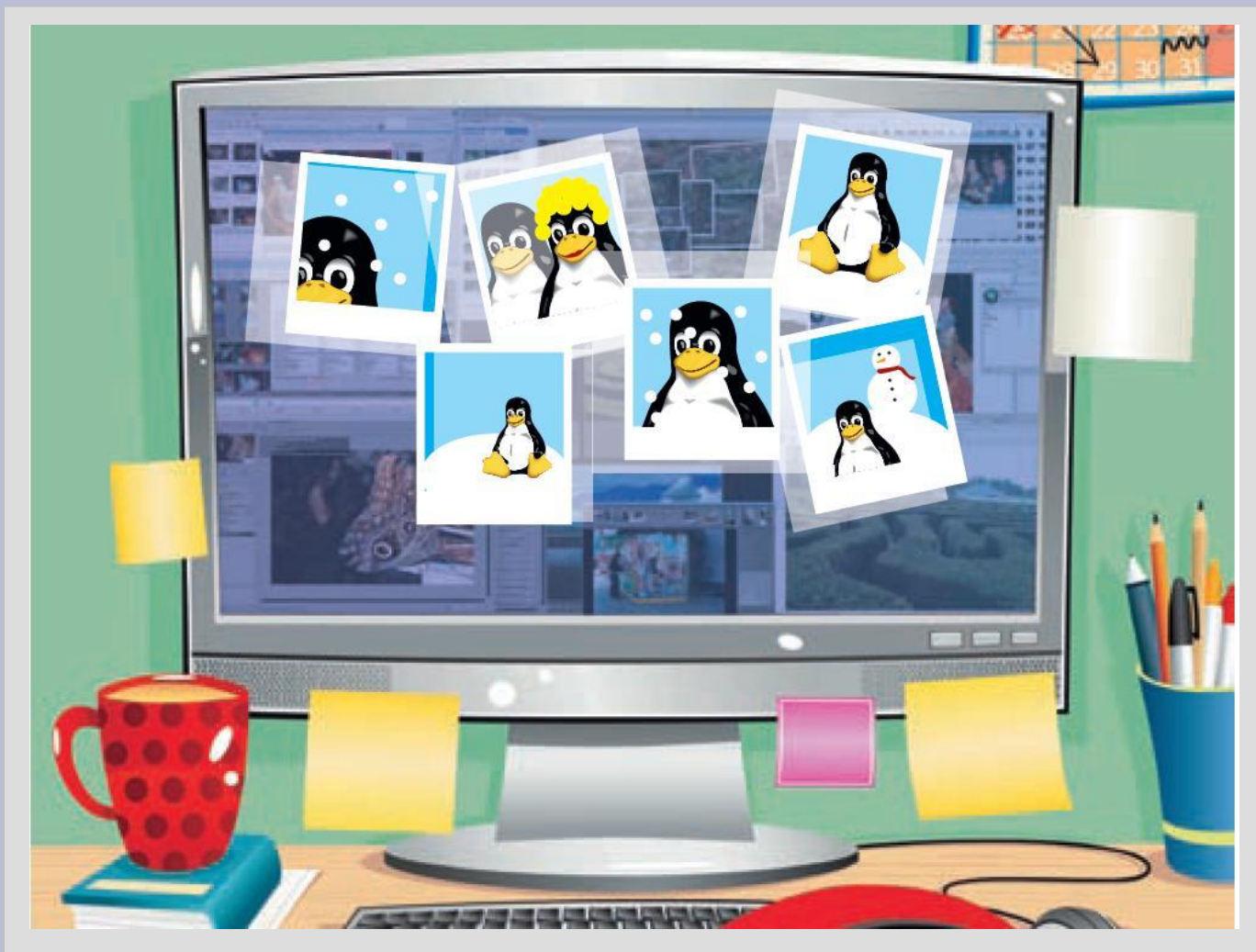

*Операционные системы Unix/Linux принципиально отличаются от семейства Windows. Отличия касаются не столько интерфейса, сколько внутренней организации работы ОС.*

**Операционная система Линукс**

#### *Любую Unix/Linux систему можно условно разделить на три основных уровня:*

- ✔ *Аппаратные средства самый низкий уровень.*
- ✔ *Ядро программа, с включенными в нее драйверами устройств, обеспечивающая доступ к аппаратным средствам системы для других программ.*
- ✔ *Пользовательские программы.*
- **Ядро является главным исполняемым файлом системы. Оно стартует первым после загрузчиков, обеспечивает запуск командного интерпретатора и продолжает выполняться в течении всего сеанса работы системы. В задачи ядра входит наблюдение за всеми процессами.**

*Взаимодействуя с аппаратными возможностями низкого уровня, ядро реализует следующие элементы операционной системы:* 

- ✔ *Процессы*
- ✔ *Сигналы*
- ✔ *Виртуальную память*
- ✔ *Межзадачное взаимодействие*
- ✔ *Файловую систему*

## **Рабочий стол**

 **Тем**, кто попал в Linux не из серверного зала, а из мира Windows или Mac ОS Х, опытка объяснять, что такое рабочий стол, покажется диковатой. **Все равно что объяснять «чайнику», что Microsoft Windows – операционная** система; а он-то думал, что это компьютер! На самом деле рабочий стол представляет собой особый тип приложения, служащего посредником между конечным пользователем и другими программами, которые он может запускать на своем компьютере. Это очень важно, потому что рабочий стол всегда должен «знать», что и где происходит. Только тогда станут возможны такие интеллектуальные вещи, как виртуальные рабочие столы, минимизация окон приложений или разделение их по видам деятельности («занятиям»).

### **Рекомендации**

**1. Баррет Д. Linux - основные команды. Карманный справочник — М.; Кудицобраз, 2005 2. Боковой Б., Левин Д., Маслинский М.. «Система управления пакетами APT» 3. Бруй В. В., Карлов С. В. LINUX-сервер: пошаговые инструкции инсталляции и настройки. — М.: Изд-во СИП РИА, 2003 4. Дунаев С. «UNIX SYSTEM V. Release 4.2. Общее руководство». - М.: "Диалог-МИФИ", 1995. 5. Иваницкий К. А. ALT Linux для школы (+ CD-ROM) - Издательство: Триумф, 2009 6. Иваницкий К.А., Печников В.Н. ALT Linux с нуля! Школьная операционная система (+ DVD-ROM) - Издательство: Лучшие Книги, 2009 7. Колисниченко Д.Н., Аллен Питер В. LINUX: полное руководство. — СПб: Наука и Техника, 2006 8. Костромин В.А. Основы работы в ОС Linux. Курс ИНТУИТ.ру. www.intuit.ru 9. Костромин В.А., Разделы диска и средства для работы с ними в Линукс. http://www.linuxcenter.ru/lib/books/partitioning/ 10.Корнеев Д. Права доступа к файлам в Linux http://old.linux.kiev.ua/modules.php?name=News&file=article&sid=703 11. Кузнецов С.В. - История создания UNIX http://www.linuxcenter.ru/lib/history/unix\_gentree.phtml 12. Маслинский К. Операционная система Linux - ИНТУИТ.ру, 2005. 13. Маслинский К., Отставнов М. «Графический интерфейс в Linux» http://docs.altlinux.org/current/modules/linux\_gui/index.html 14. Немет Э., Снайдер Г., Хейн Т. Руководство администратора Linux. 2-е издание.: Пер. с англ. — М.: ООО «И.Д.Вильямс», 2007. 15. Робачевский А. «Операционная система UNIX» - СПб.: БХВ-Петербург, 2002. 16. Сборник наиболее ЧАсто задаваемых ВОпросов (FAQ), касающихся использования программных продуктов ALT Linux Team. http://faq.altlinux.ru 17. Федосеев А. UNIX: учебный курс http://fedoseev.net/materials/courses/admin/index.html 18. Фленов М. Linux глазами хакера — С-Пб.; БХВ-Петербург, 2005. 19. Alt Linux Wiki - http://www.altlinux.org/ 20. ALT Linux Master 2.0 Руководство системного администратора - http://ruslinux. net/MyLDP/server/ALTLinux-Master/index.html 21. Lars Wirzenius, Joanna Oja Руководство по системному администрированию операционной системы Linux для начинающих. - http://ruslinux. net/MyLDP/BOOKS/sag-062/book1.htm 22. LinuxFormat (русская версия) - http://www.linuxformat.ru/ 23. http://www.ln.com.ua/~openxs/projects/man/uman114.html — Основы ОС UNIX. Учебный курс. 24. http://c-icap.sourceforge.net/ — сайт проекта с-icap 25. http://en.wikibooks.org/wiki/Gambas - Краткий учебник по языку Gambas 26. http://forum.altlinux.org/index.php?topic=4081.0 - СКФ на школьном сервере 27. http://freepascal.ru - Русскоязычный сайт с материалами по компилятору Free Pascal и среде Lazarus 28. http://freeschool.altlinux.ru/?p=1884 - СПО в российских школах 29. http://ftp.linux.kiev.ua/pub/docs/mirrors/pm4u.opennet.ru/help\_linux.htm - Решение проблем в Linux. 30. http://gambasdoc.org/help?en - Официальная документация по языку Gambas 31. http://gambasrad.org - Официальный сайт проекта Gambas 32. http://homepage.corbina.net/~alx/squid/ — Часто задаваемые вопросы**

**33. http://lazarus.freepascal.org - Официальный сайт проекта Lazarus**

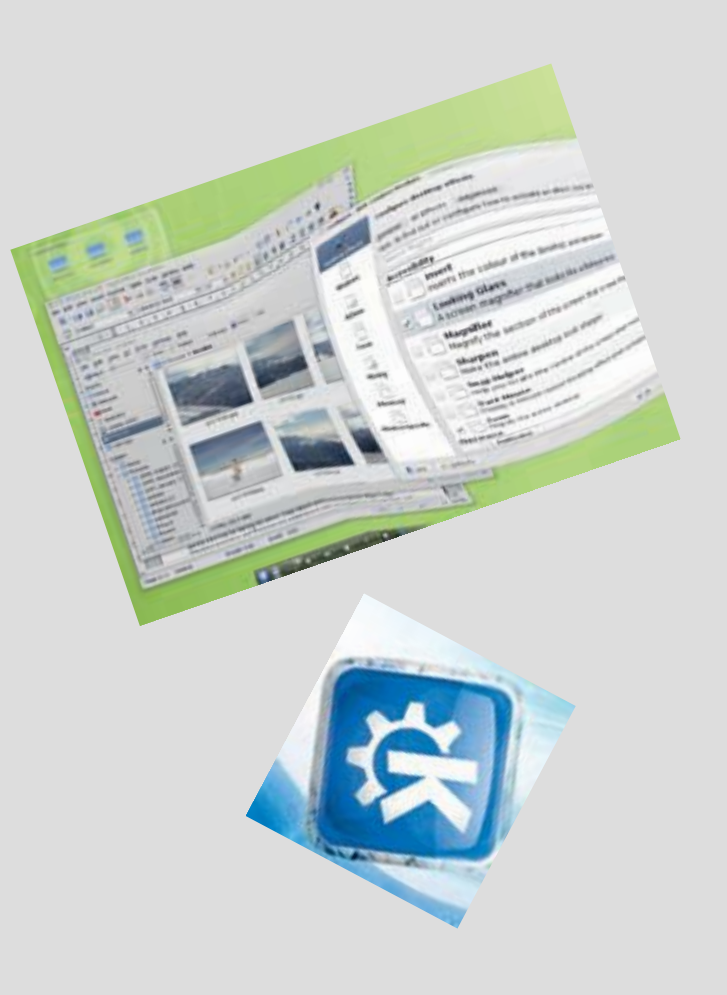

### **Цитата для размышления**

### «Блоги, wiki, синди кация, тэги и соци- альные закладки

– пять самых востре-бованных инстру-ментов Web2.0.»

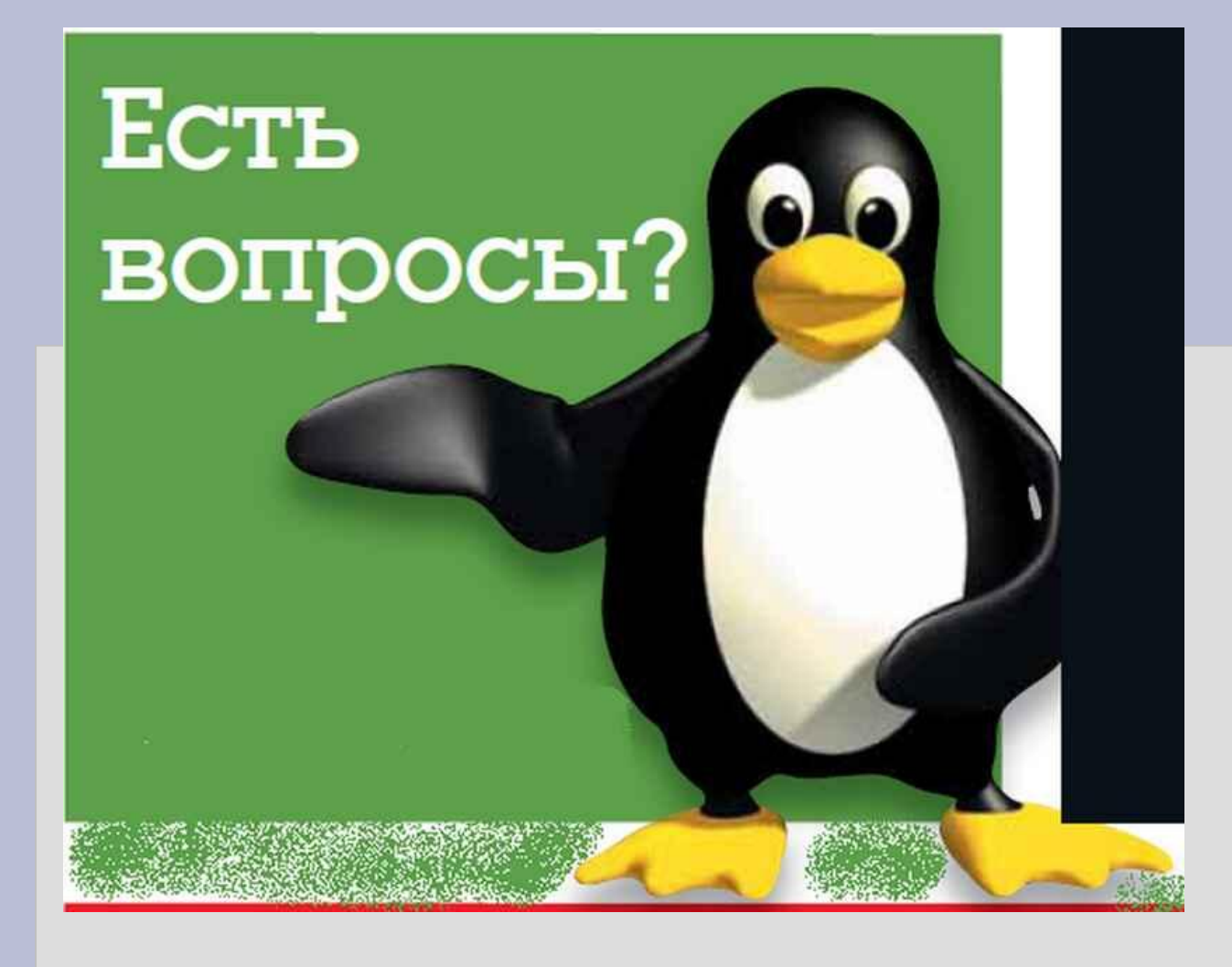

МОУ Заворонежская СОШ Учитель информатики Бойцов А.И. aiboitsov@yandex.ru